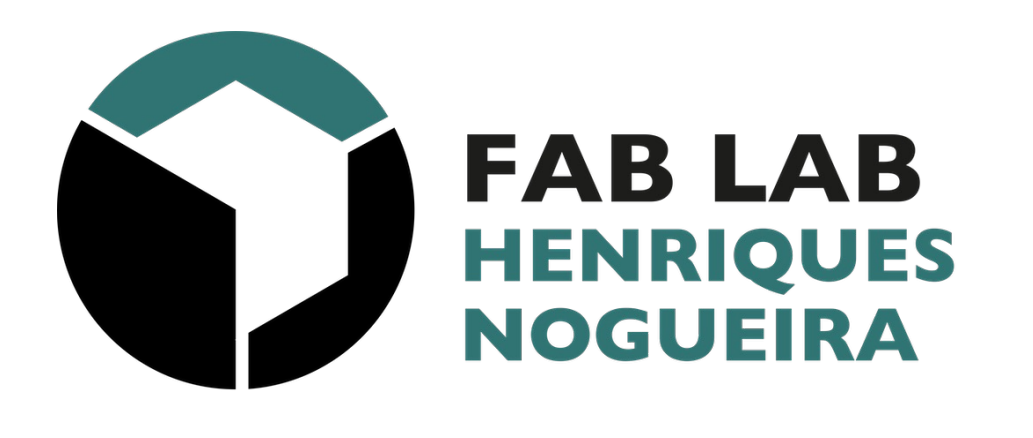

#### Impressão 3D

Uma breve introdução...

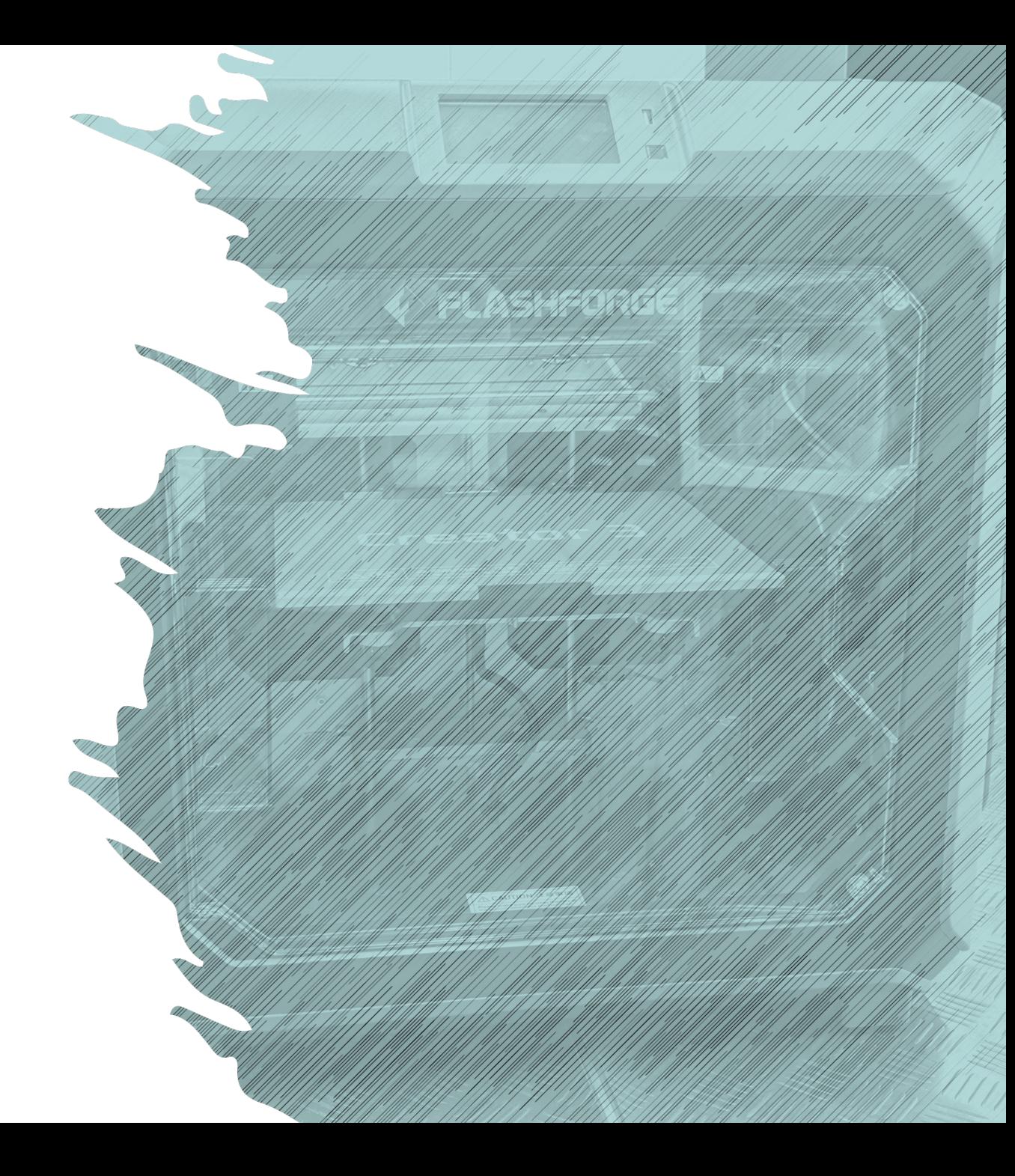

#### Agenda

#### Primeira parte: Apresentação

- Impressão 3D O que é?
- Áreas de aplicação
- Tipos de impressoras 3D
- Materiais
- Software (modelagem e *slicing*)
- Processo de fabricação 3D
- Aspetos a considerar na impressão 3D
- Cuidados e segurança

#### Segunda parte: Fabricação

- Fatiamento (Slicing)
- Fabricação 3D

## Terceira parte: Modelação • Aprender a trabalhar com o Tinkercad

#### Impressão 3D – O que é?

1

- É um **método de fabricação de objetos físicos** a partir de um **modelo 3D criado em computador**.
- Na impressão 3D, as peças são criadas através da **colocação de camadas sucessivas de material** até ser completamente formada.
- Com **programas de modelagem 3D** é possível personalizar modelos de impressão 3D ou criar novos objetos.
- Possibilita a **fabricação de peças complexas** utilizando menos material do que em métodos tradicionais de fabricação.

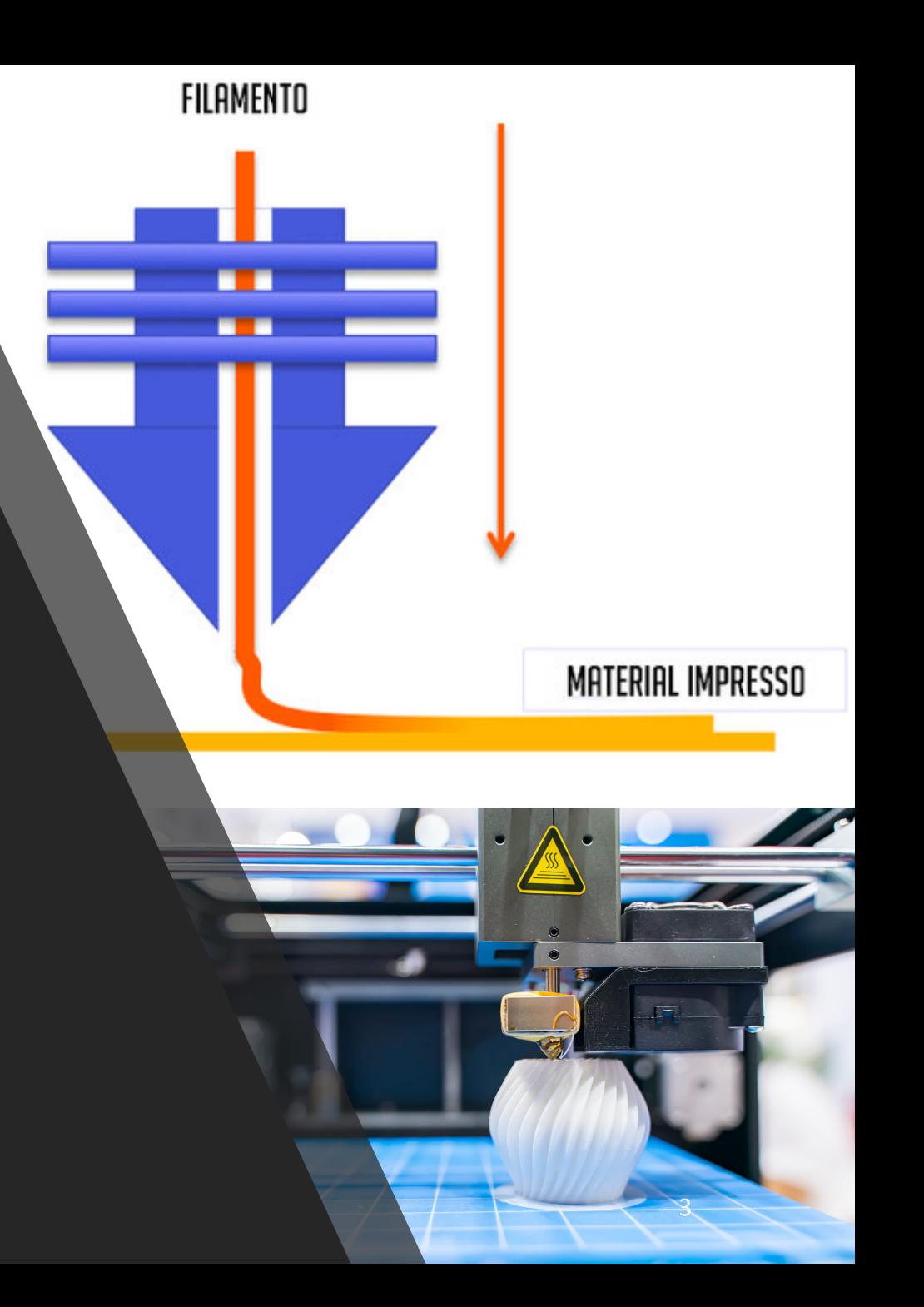

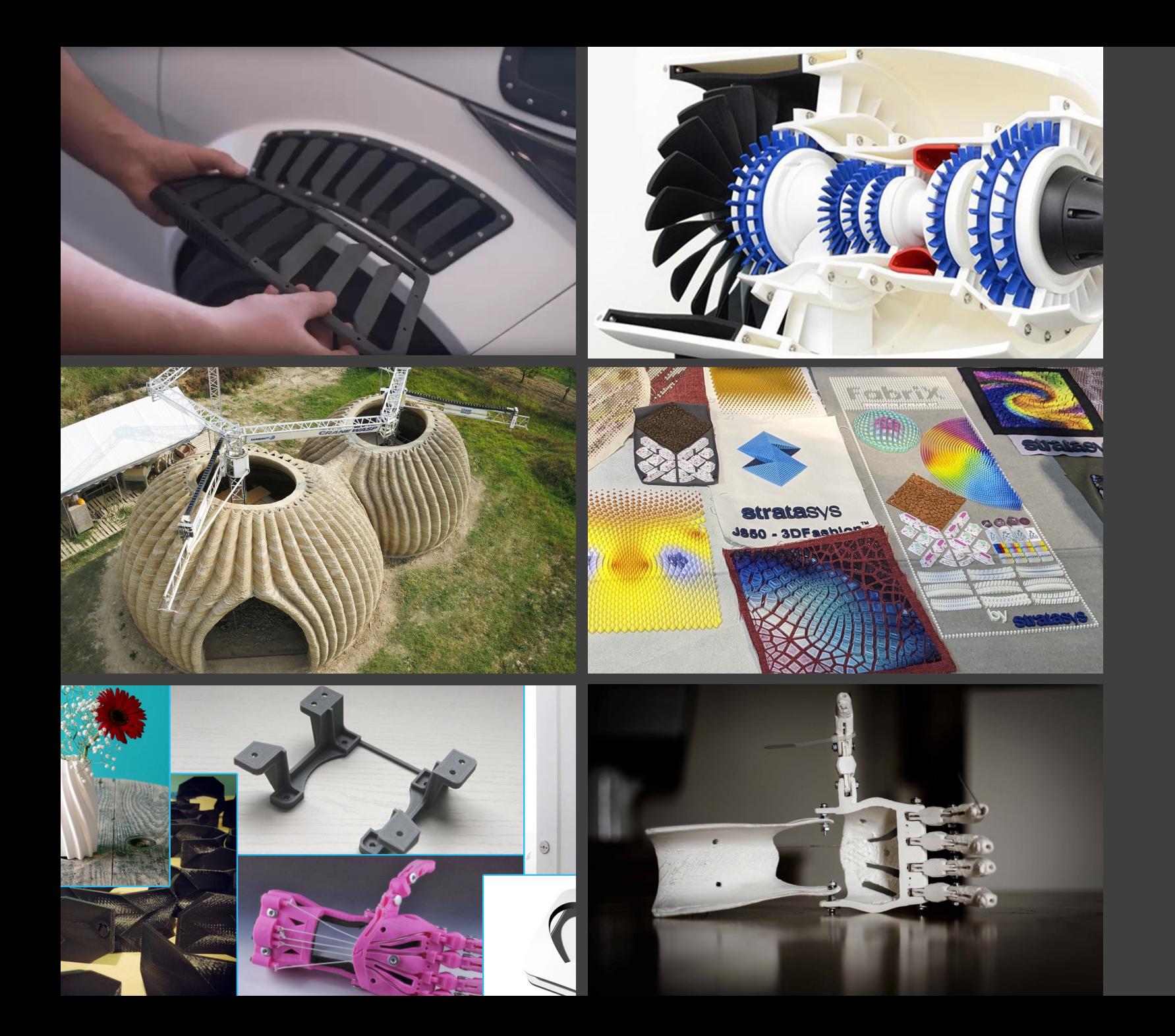

#### Algumas Áreas de Aplicação

- Indústria
- Aeroespacial e Geoespacial
- Medicina
- Arquitetura
- Engenharia e prototipagem
- Moda
- Entretenimento
- Educação
- Construção civil

### Tipos de impressoras

- **Modelagem de deposição por fusão (FDM )** - Utiliza filamentos de plástico (**PLA**, **ABS**, **PETG**); o material é fundido (entre 200 a 250 graus célcius) e sobreposto em camadas;
- **Estereolitografia (SLA ou DLP)** Utiliza um **raio UV** que solidifica o líquido de **resina**; pode exigir trabalho de acabamento do objeto impresso;
- **Sinterização seletiva a laser (SLS)** processo que torna possível a fabricação de produtos utilizando **materiais em pó nylon**, **cerâmica**, **vidro**, **alumínio**, **aço**, **prata** entre outros;

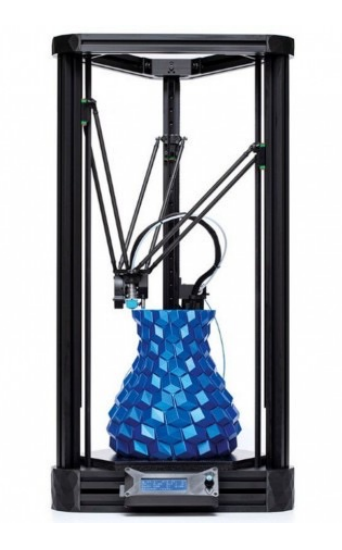

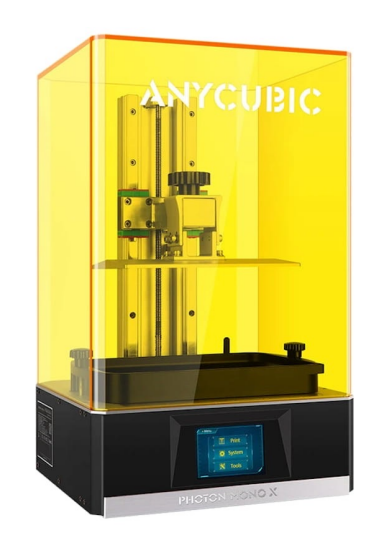

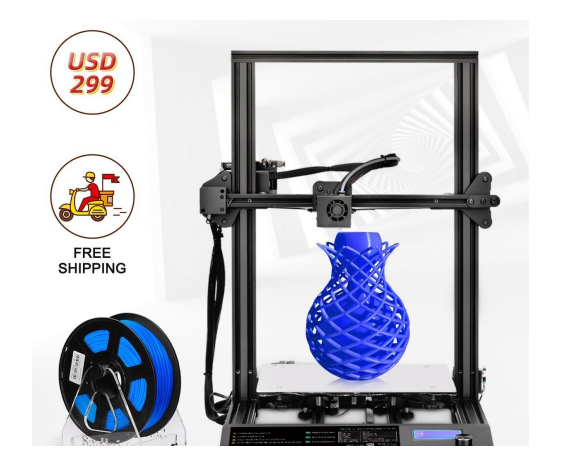

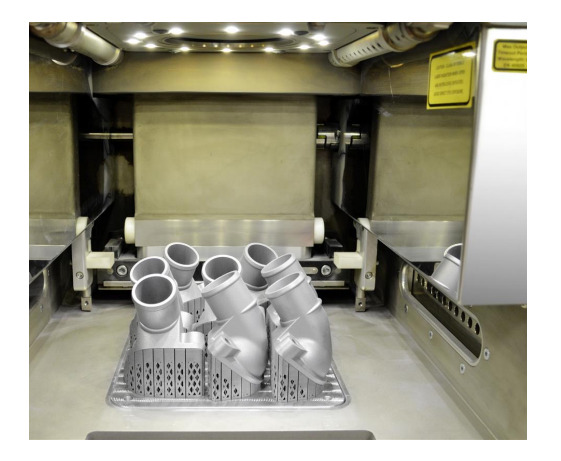

## Materiais

- **Materiais comuns:**
	- **PLA** (ácido polilático);
	- ABS (terpolímero de (A) acrilonitrilo, (B) butadieno e (S) estireno);
	- **PETG** (Polyethylene terephthalate com Glicol);
- **Plásticos industriais:**
	- PC (policarbonato)
	- Nylon
	- PC-ABS (mistura de PC com ABS)
	- PC-ISO (plástico para uso médico)
	- PSU (polisulfonas)

SOIN SMART NYLON (PA6) FILAMENT amazonbasici

**GS FILAMENT** 

Print Temperature: 220-280°C Print Temperature: 80-100°C<br>Bed Temperature: 80-100°C

## **Materiais**

#### • **Resinas**

- Resinas termo líticos
- Resinas fotossensível
- Resinas epóxi
- Materiais de borracha
- **Materiais metálicos**
	- Materiais metálicas inoxidáveis
	- Alumínio
	- Liga de titânio
	- Cobre
	- Metais preciosos

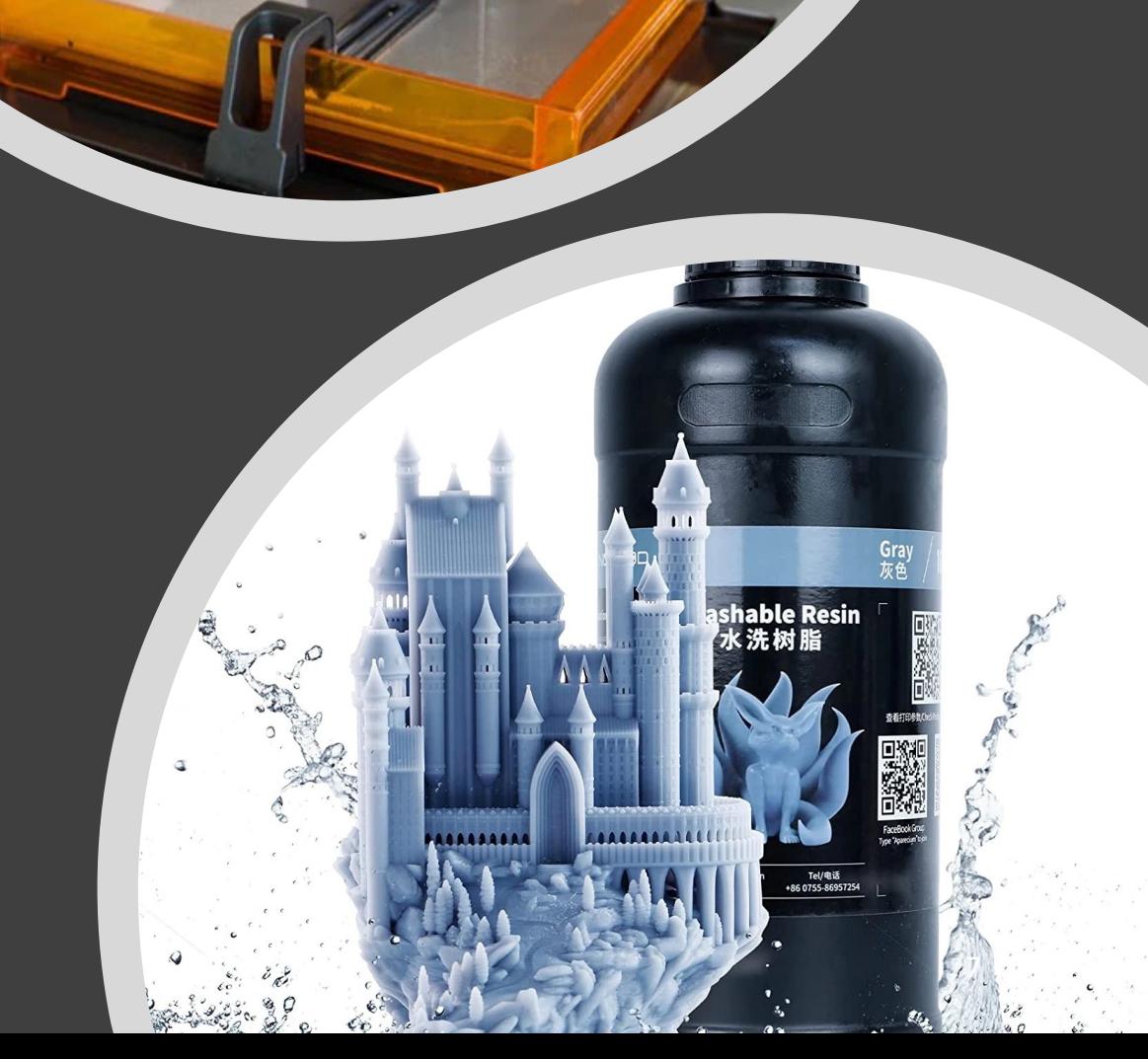

### Software utilizado na impressão 3D

- **Software de modelação:**
	- *Tinkercad (online)*
	- *Blender (software livre)*
	- *Fusion 360*
	- ZBrush
	- 3D Max
	- Modo
	- Autodesk Maia
	- Inventor
	- Autocad
	- Solidworks
	- Netfabb

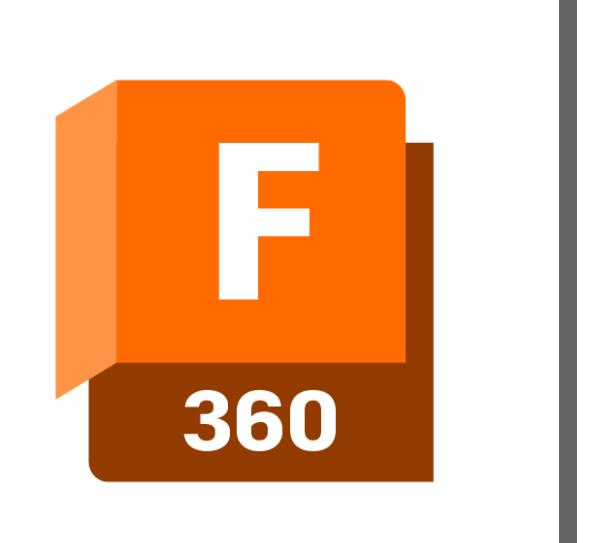

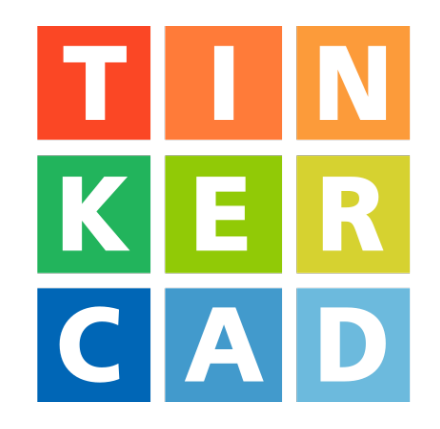

## **AUTODESK®** TINKERCAD®

#### Software utilizado na impressão 3D

- **Software de slicing (fatiamento):**
	- *Ultimaker Cura (Open source)*
	- *Simplify3D*
	- *Flashprint (Flashforge)*
	- Prusaslicer (Open source)
	- Actoprint (Open source)
	- *ChiToBox*
	- Slic3d
	- Repetier
	- Z-Suite
	- IdeaMaker
	- Superslicer
	- Tnkerine cloud

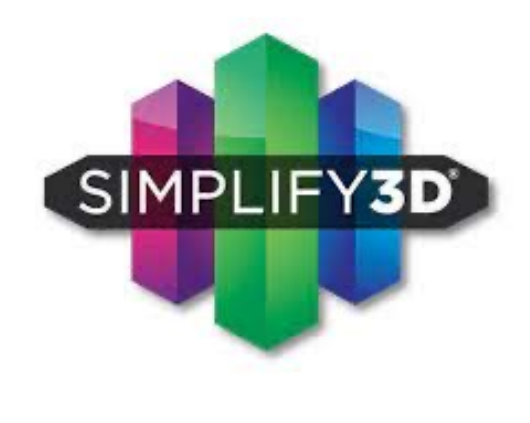

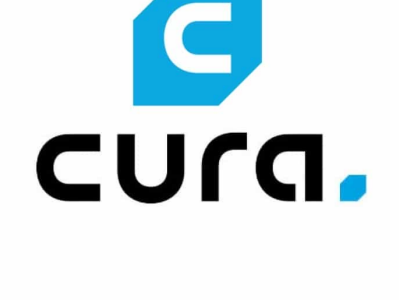

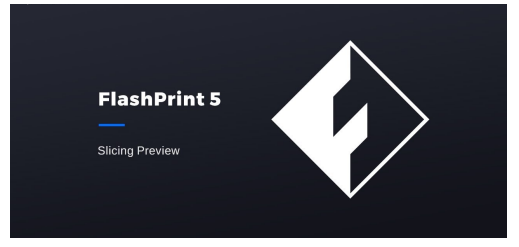

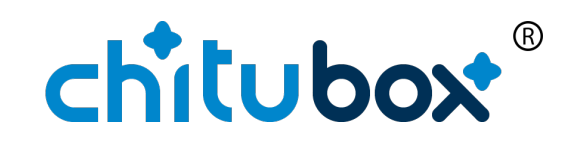

## Processo de Fabricação 3D

#### Etapas:

- **1. Modelação 3D** do objeto a fabricar (programas de modelação 3D);
- **2. Tratamento do modelo 3D para impressão** (programas de *slicing*);
- **3. Geração do ficheiro**  *G -Code* para utilização na impressora 3D;
- **4. Fabricar** o objeto 3D a partir do ficheiro *G -Code* ;

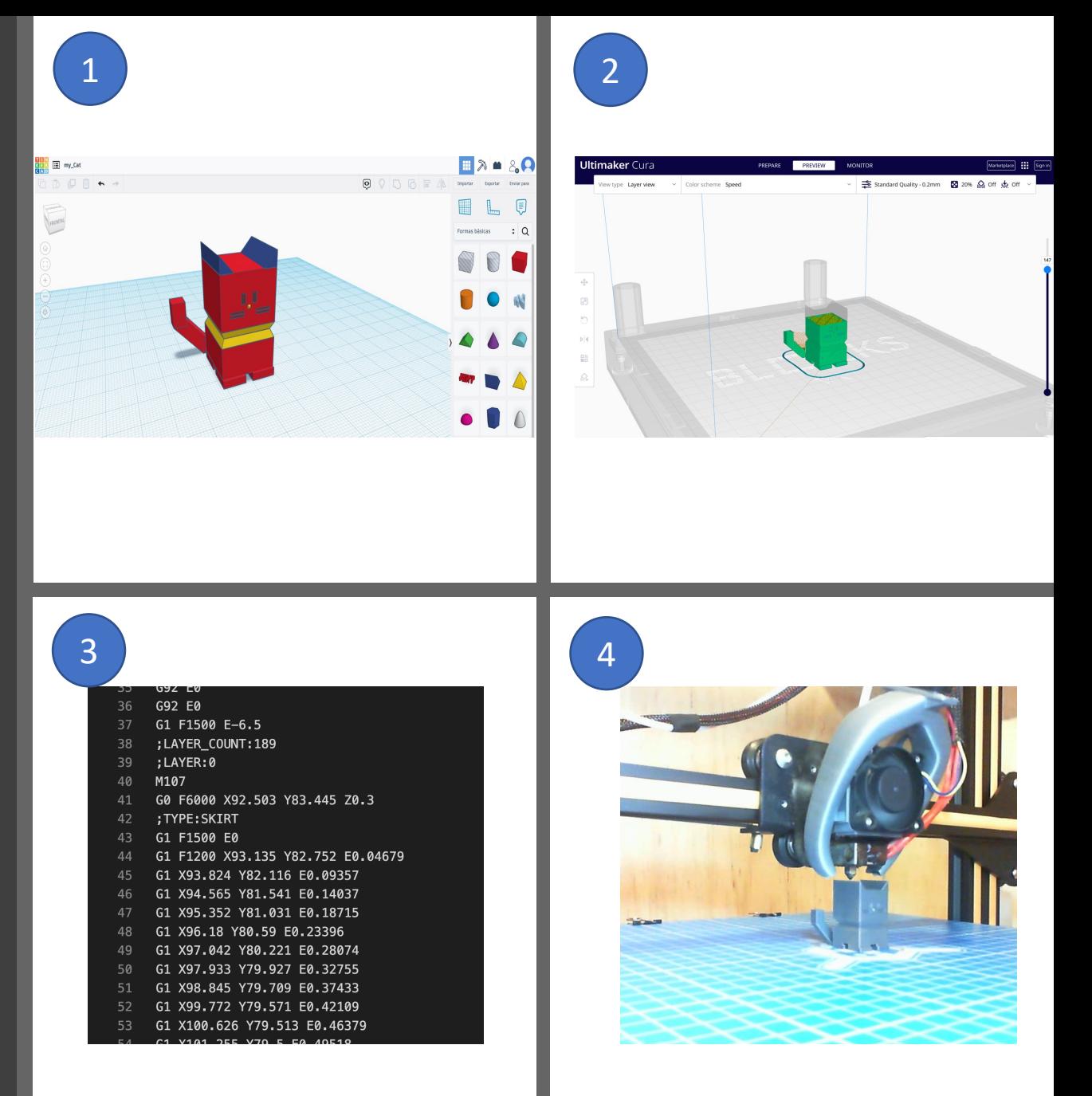

#### Aspetos a considerar na Impressão 3D

- Rever com cuidado o ficheiro .STL do modelo 3D antes do *slicing* (**corrigir zonas abertas**);
- **Ajustar adequadamente os parâmetros** de impressão (temperatura, velocidade, tipo de suporte, etc.) ajustado ao tipo de material e à peça a imprimir;
- Comprovar a **quantidade de filamento** ;
- Verificar a base: **nivelamento**, **calibragem** e a **capacidade de aderência** (nas bases de vidro utilizar spray aderente);
- Efetuar, antes de imprimir, a **purga de filamento**  e ativar o processo de *skirt* (desenho da silhueta do objeto)

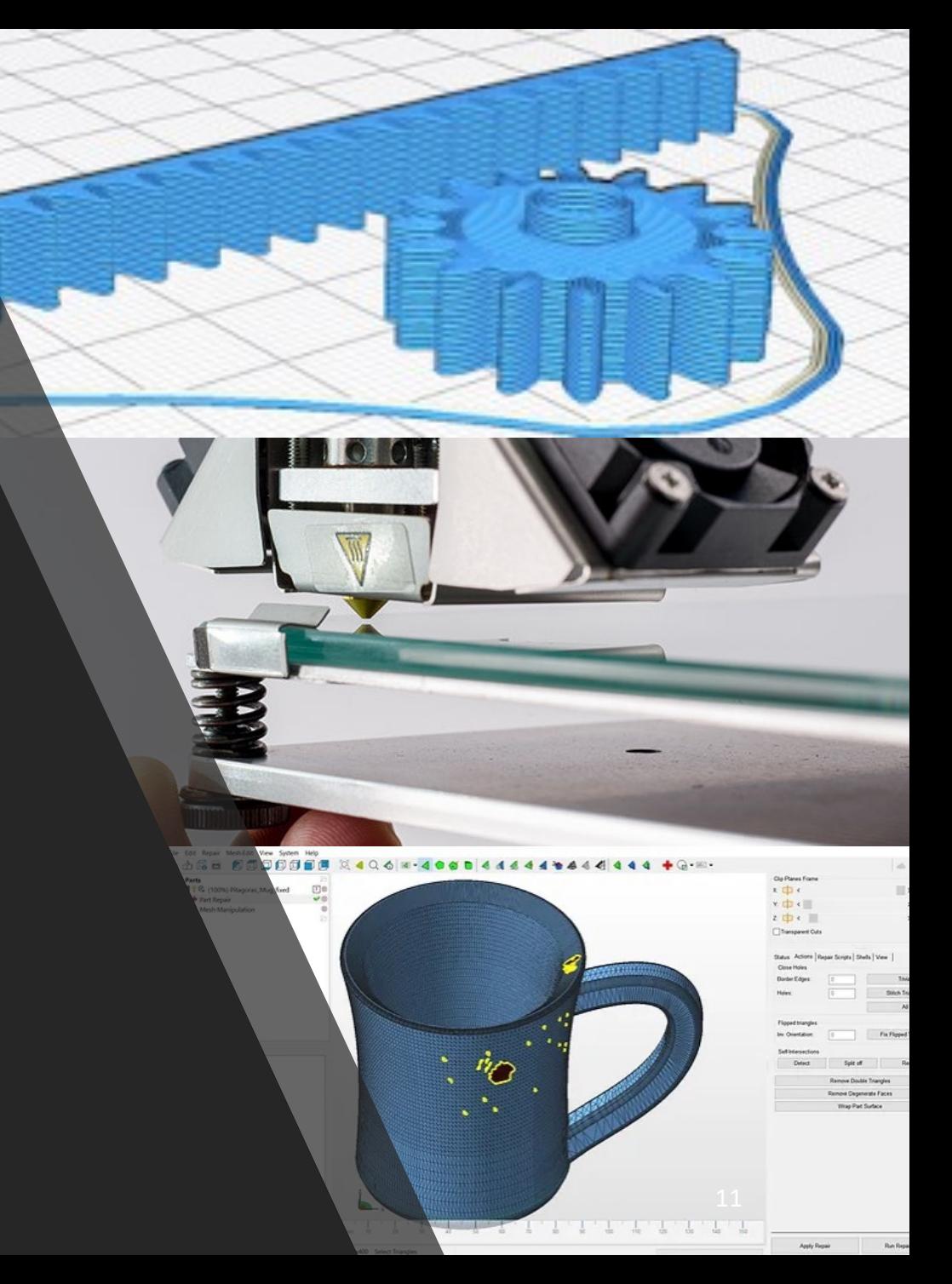

#### Cuidados e Segurança

- **Usar máscara** quando se utilizam os filamentos ABS e HIPS (emitem, na fusão, estireno); o filamento PLA não oferece cuidados especiais;
- **Usar luvas** quando manipular **resinas** nas impressoras SLA/ DLP;
- Manter o l**ocal de impressão bem ventilado** ;
- **Desligar a impressora da tomada**, antes de efetuar qualquer **manutenção e limpeza** ;
- Verificar se o **sensor de temperatura** está a funcionar (objetivo evitar incendio por aquecimento excessivo);
- Manter a **maior atenção quando colocar a mão** no interior da impressora quando em funcionamento (**queimaduras**, **acident**e movimento dos 3 eixos);
- Aplicar o **spray de fixaç**ão com a **base fora da impressora**  (spray é inflamável);

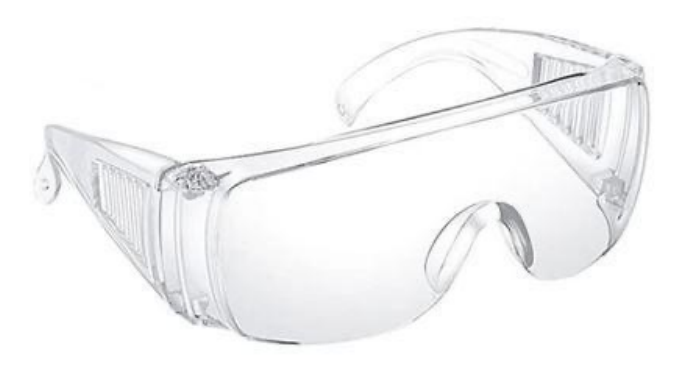

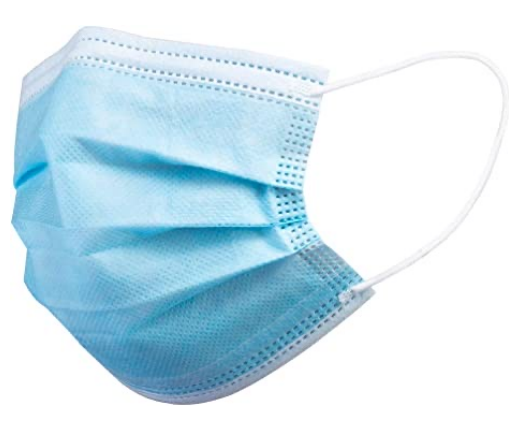

# Slicing e Simulação

Vamos ver...

# Impressão 3D

Vamos ver...

# Modelação 3D em Tinkercad

Vamos fazer...